#### **Polyhedral Scheduling in the R-Stream Compiler**

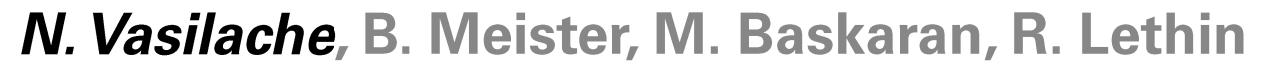

ala, d  $c \sim$ mahier the FF doal  $GOPU$ S tainv. تحسد Useless unless ond in reversal to disallow O on diagonal  $FT_c$  add | Rational =  $(1 - FT_c)$ Rationals

### **Outline**

**R-Stream Overview** 

**Balancing Parallelism and Memory** 

Joint Vectorization and Data Layout Formulations

Results

Conclusions

# **Benefits of Automatic Parallelization**

### Optimizations automatically achieved

- Programmer writes at very high level
- Instead of hand coding Ability to quickly generate code (with these optimizations)
- Substantial coding effort if done manually New optimizations targeted at future architectures
- Parallelism  $-$  locality  $-$  other tradeoffs (energy)
- Explicit communication management
- Deep hierarchy (on-going) Ability to automatically generate various code variants with tunable parameters

# **Enabling technology is polyhedral abstraction**

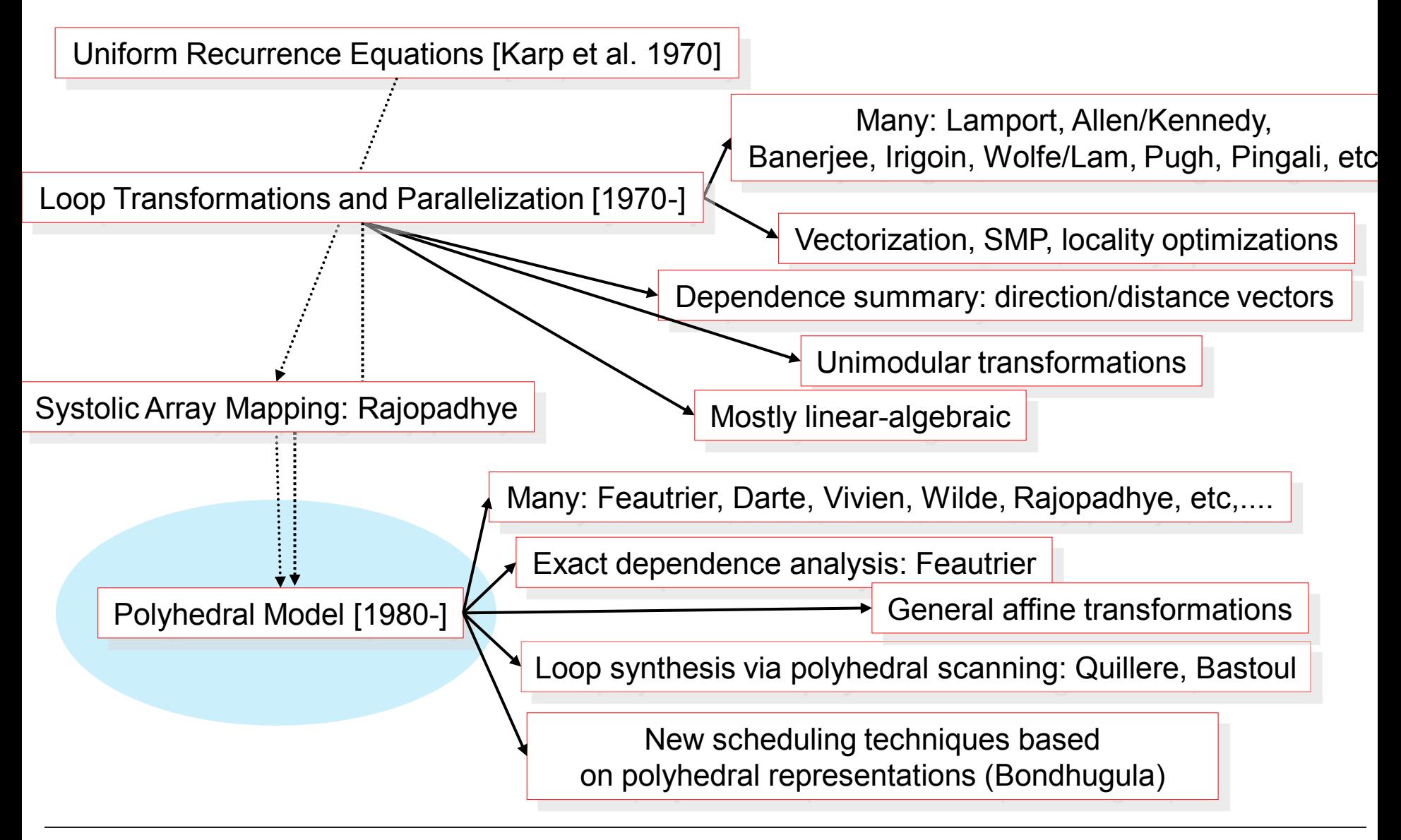

### Polyhedral model - challenges in building a compiler

Mathematical abstraction is not trivial

Scalability of optimizations / representation / code generation

Traditionally confined to dependence preserving transformations

Code can be radically transformed – outputs can look wildly different

Modeling indirections, pointers, non-affine code.

Some of these challenges are solved  $+$  other on-going ideas

### R-Stream model: polyhedra model

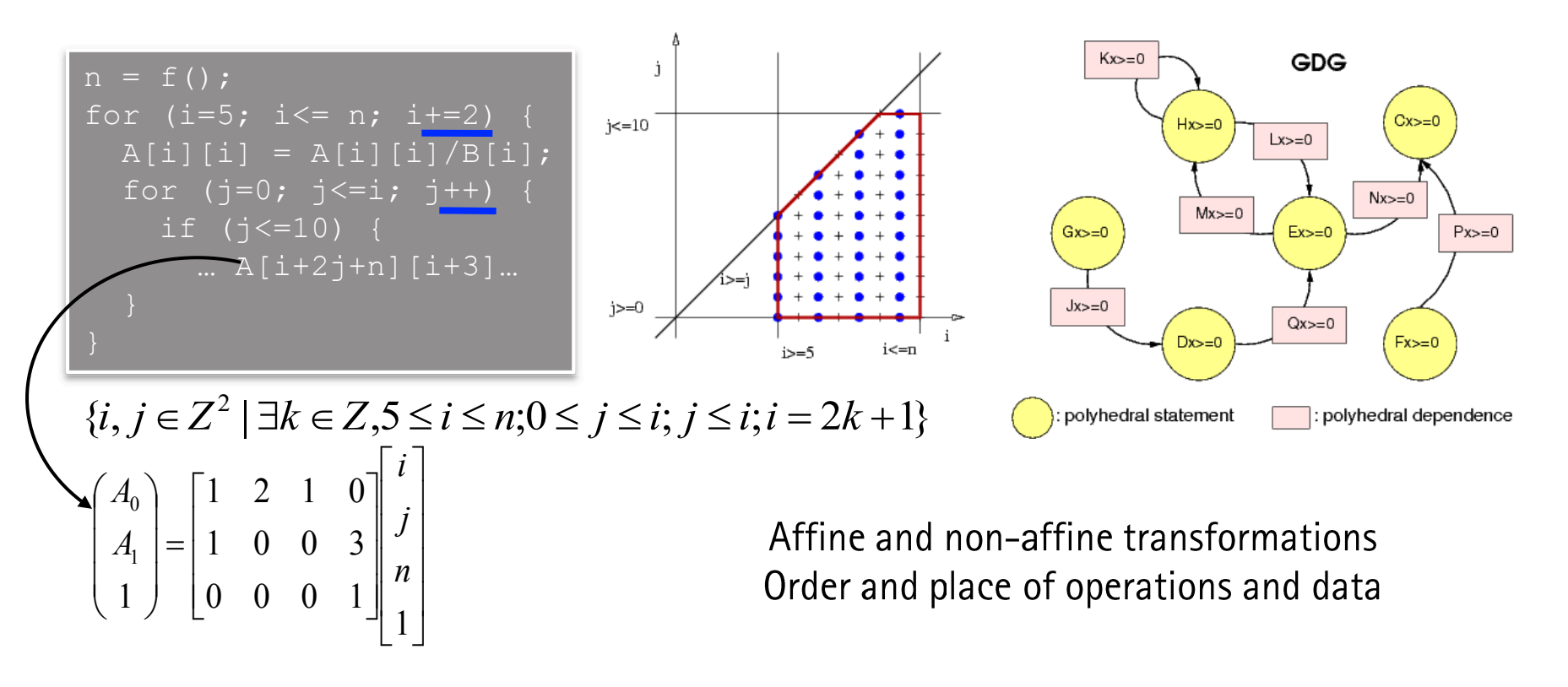

Loop code represented (exactly or conservatively) with polyhedrons  $\rightarrow$  High-level, mathematical view of a mapping  $\rightarrow$  But targets concrete properties: parallelism, locality, memory footprint

# **R-Stream blueprint**

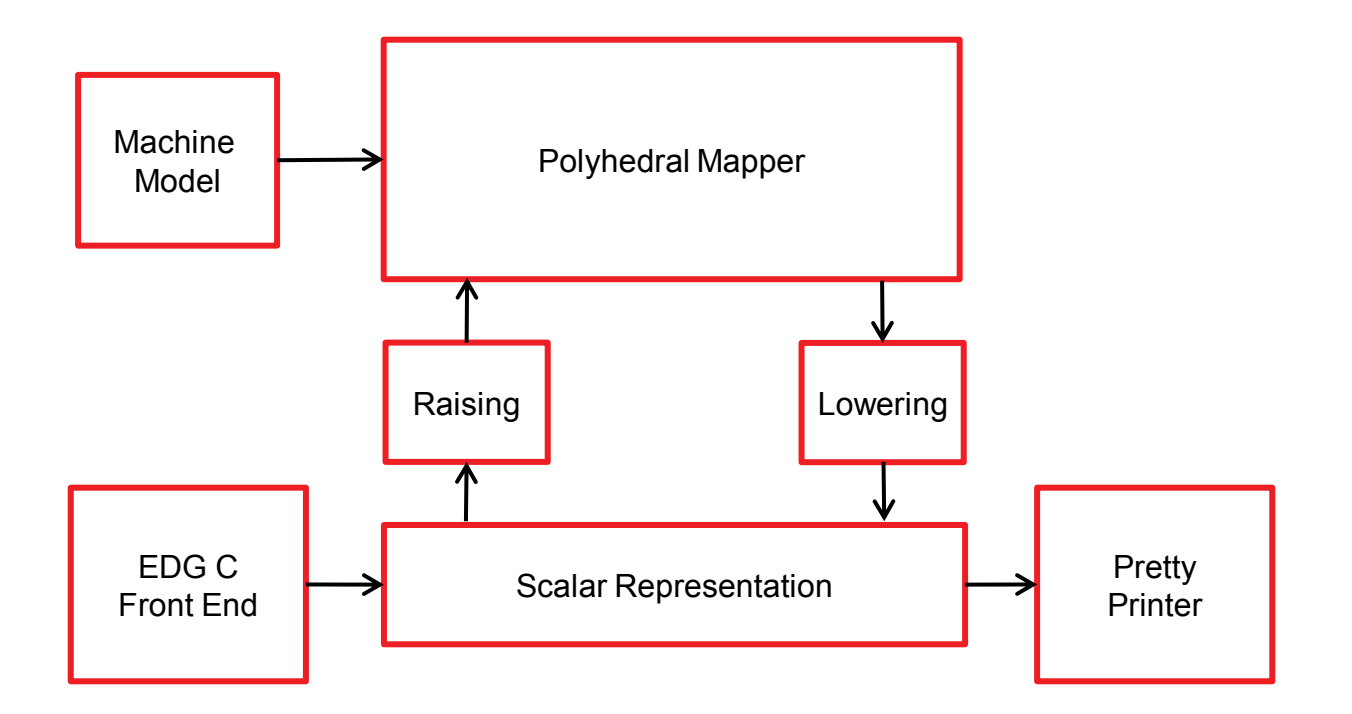

# Driving the mapping: the machine model

#### Target machine characteristics that have an influence on how the mapping should be done

- Local memory / cache sizes
- Communication facilities: DMA, cache(s)
- Synchronization capabilities
- Symmetrical or not
- SIMD width
- **Bandwidths**

Currently: two-level model (Host and Accelerators) XML schema and graphical rendering

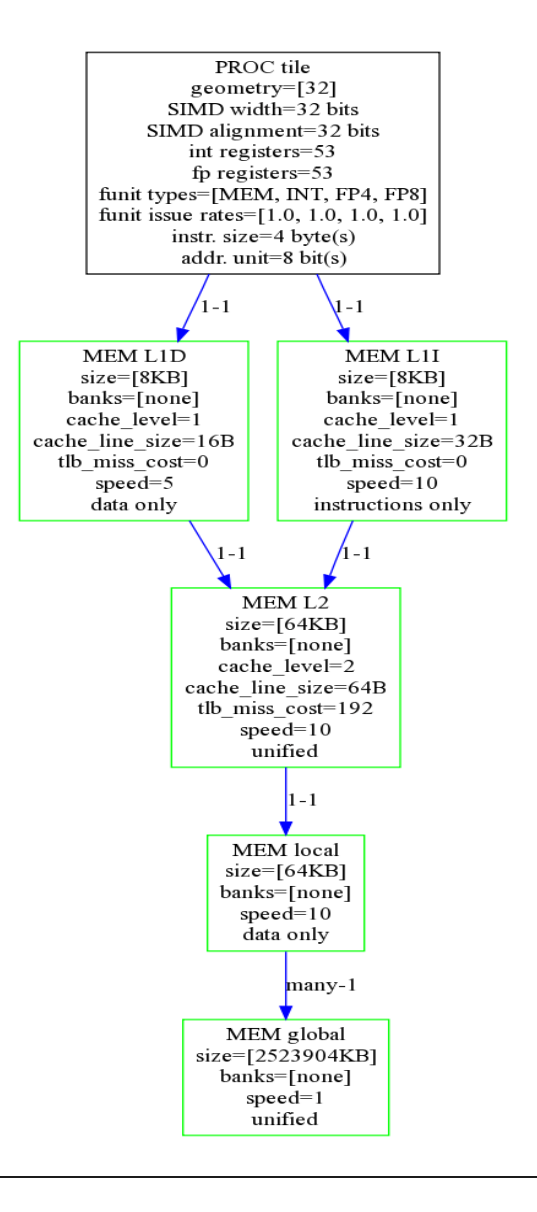

#### **Machine model example: multi-Tesla**

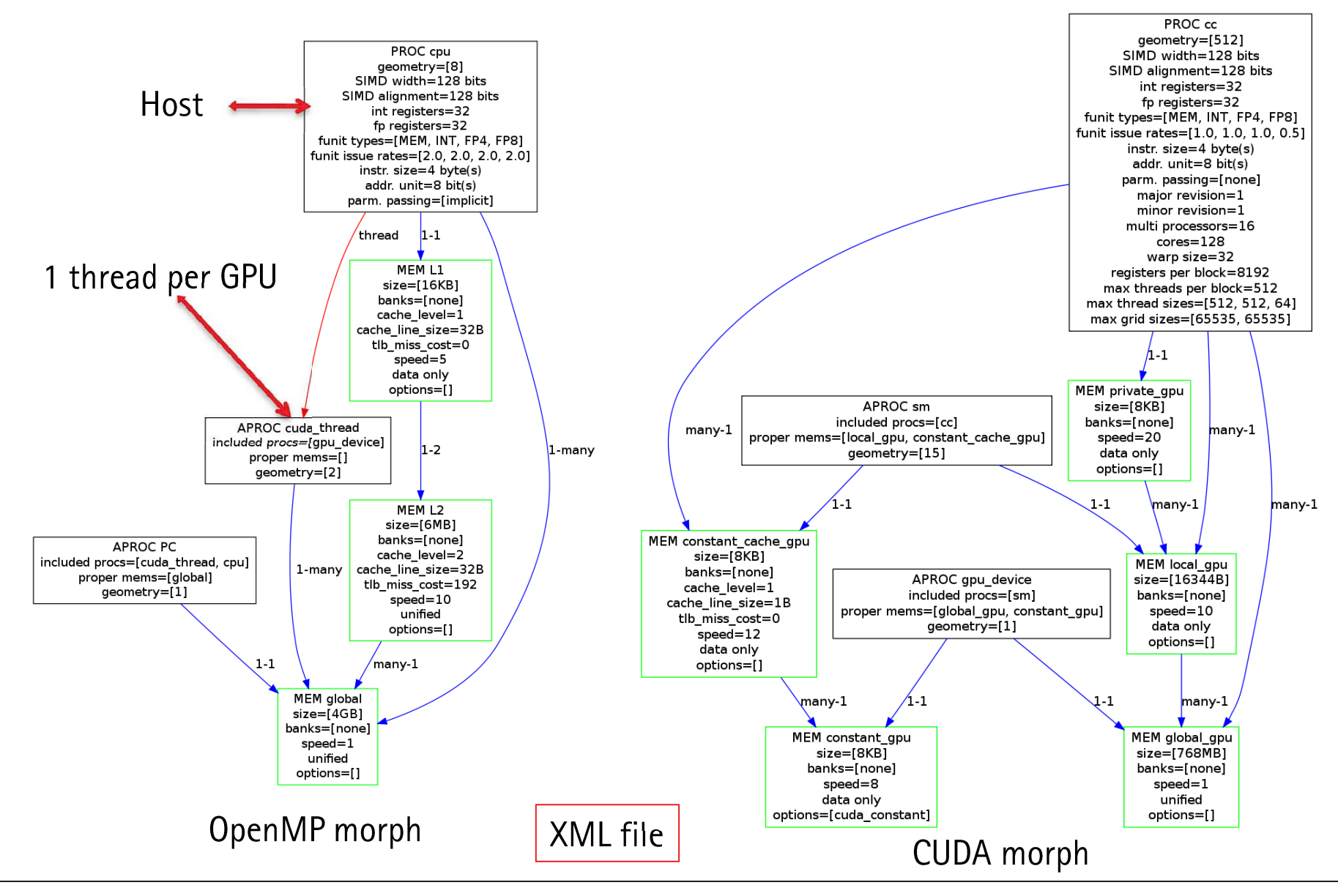

# **Mapping process**

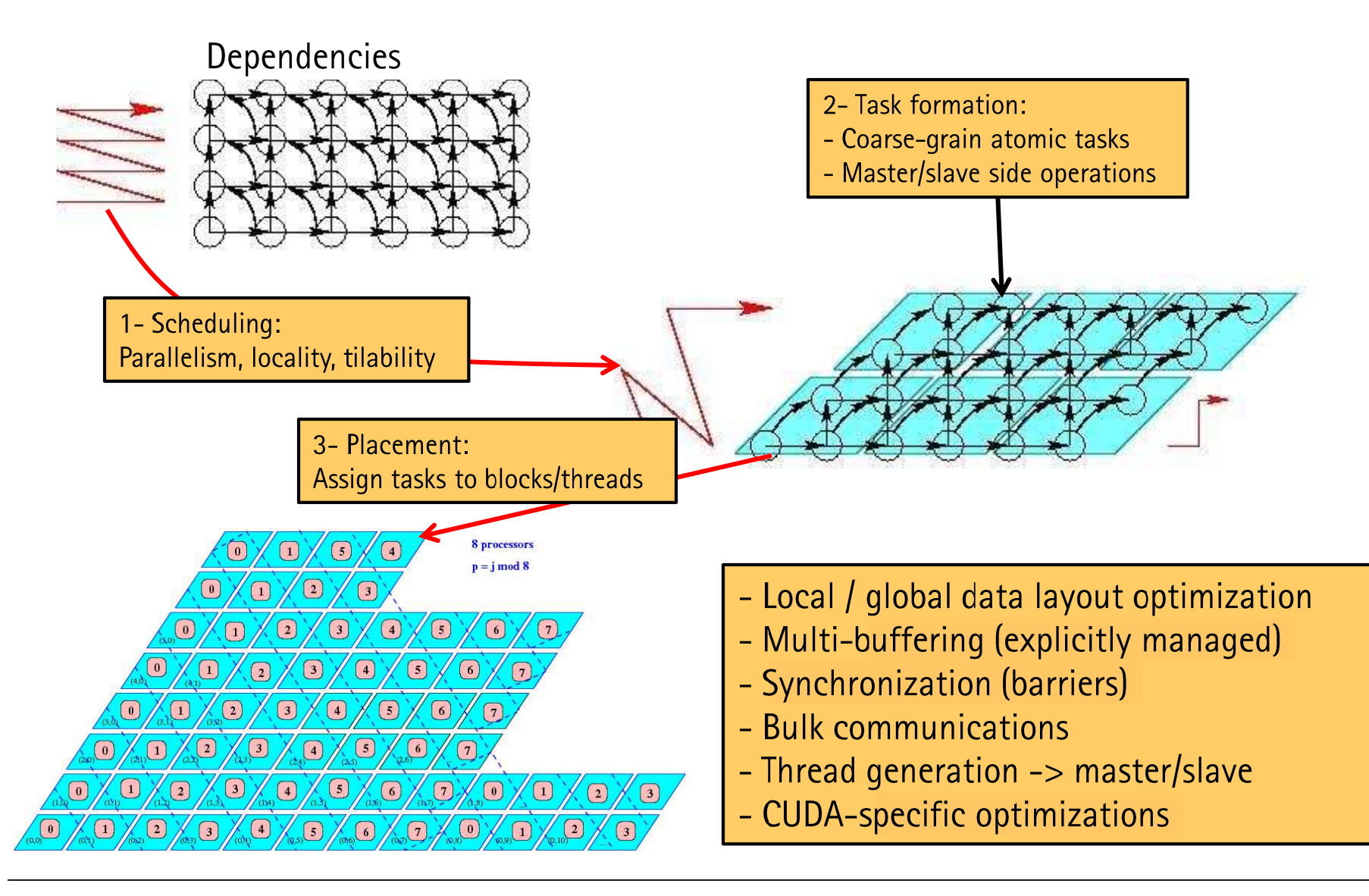

# **Mapper flow**

Array expansion  $\overline{C}$ *<u>President Contracts</u>* Affine scheduling Task formation and placement Memory promotion Array contraction Communication generation +  $Q$ ptimization Multi-buffering Bulk communication/DMA generation W Synchronization generation I Register tiling. Persistence 11 Thread generation **Mapped code** T Code generation

Significant reuse of modules across targets

> Cell **SMP** Tilera **GPU CSX RC100**

#### Inside the polyhedral mapper

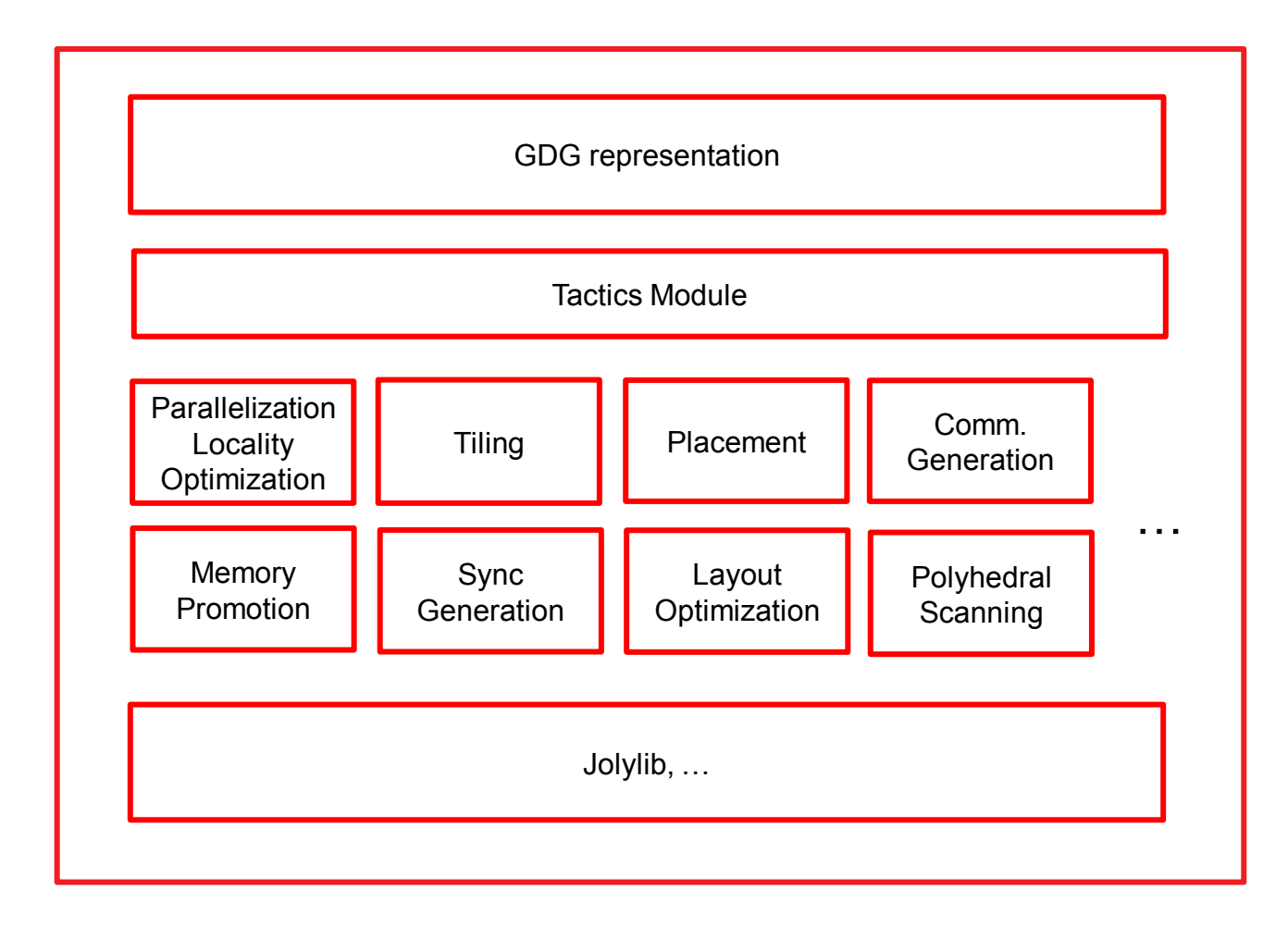

### Inside the polyhedral mapper

Optimization modules engineered to expose "knobs" that could be used by auto-tuner

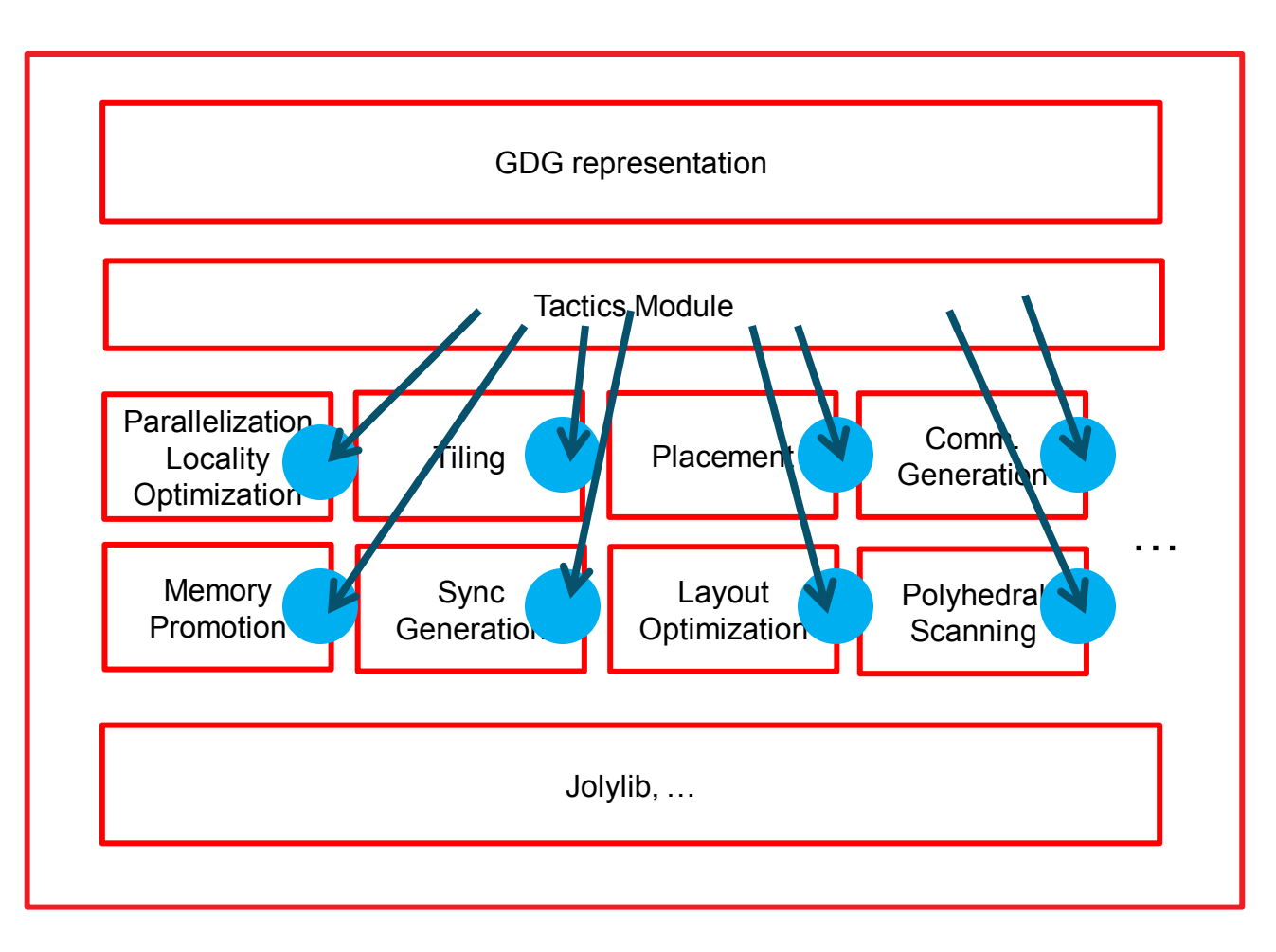

# Loop transformations (URUK-based representation)

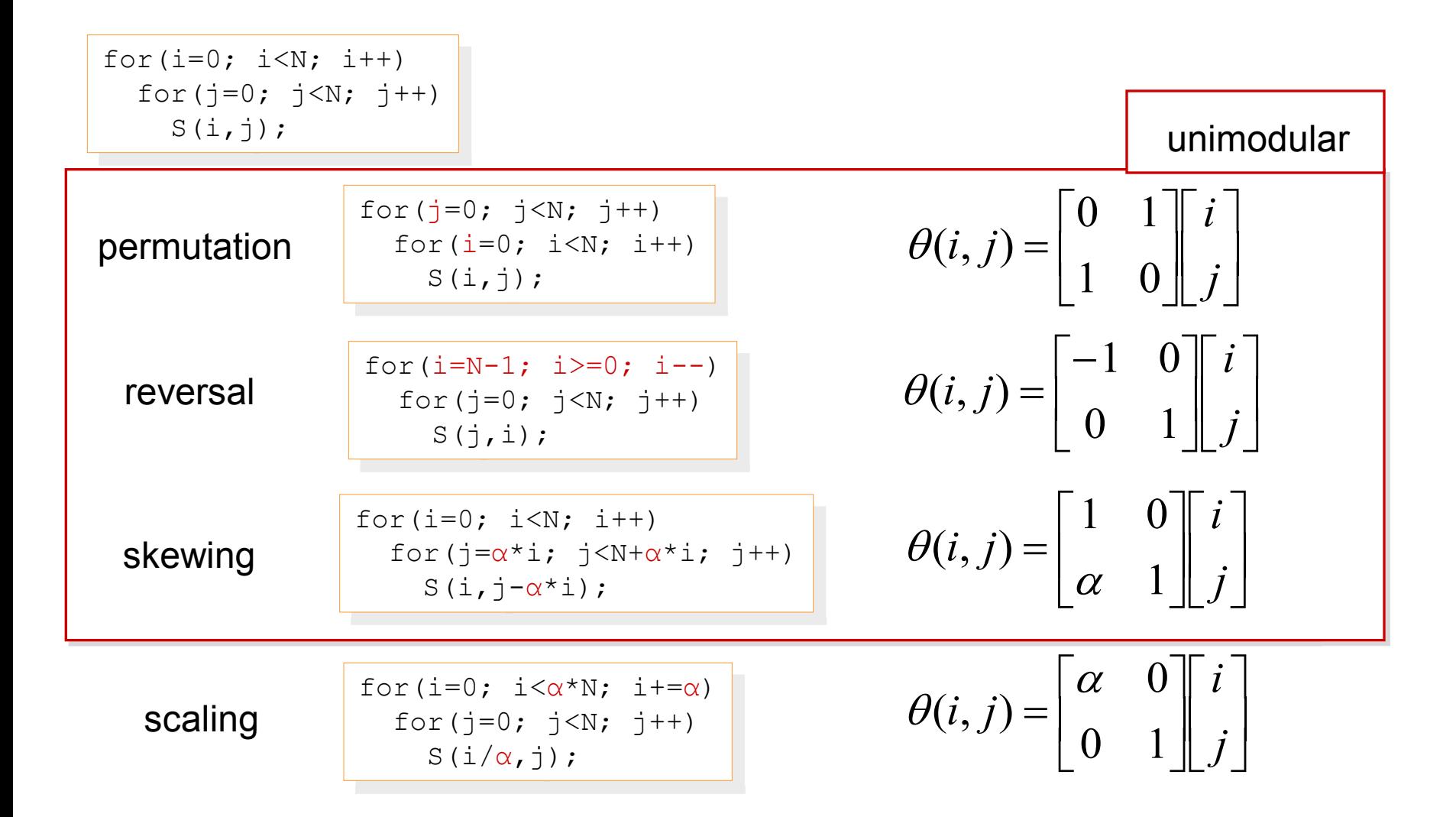

### Loop fusion and distribution (URUK-based representation)

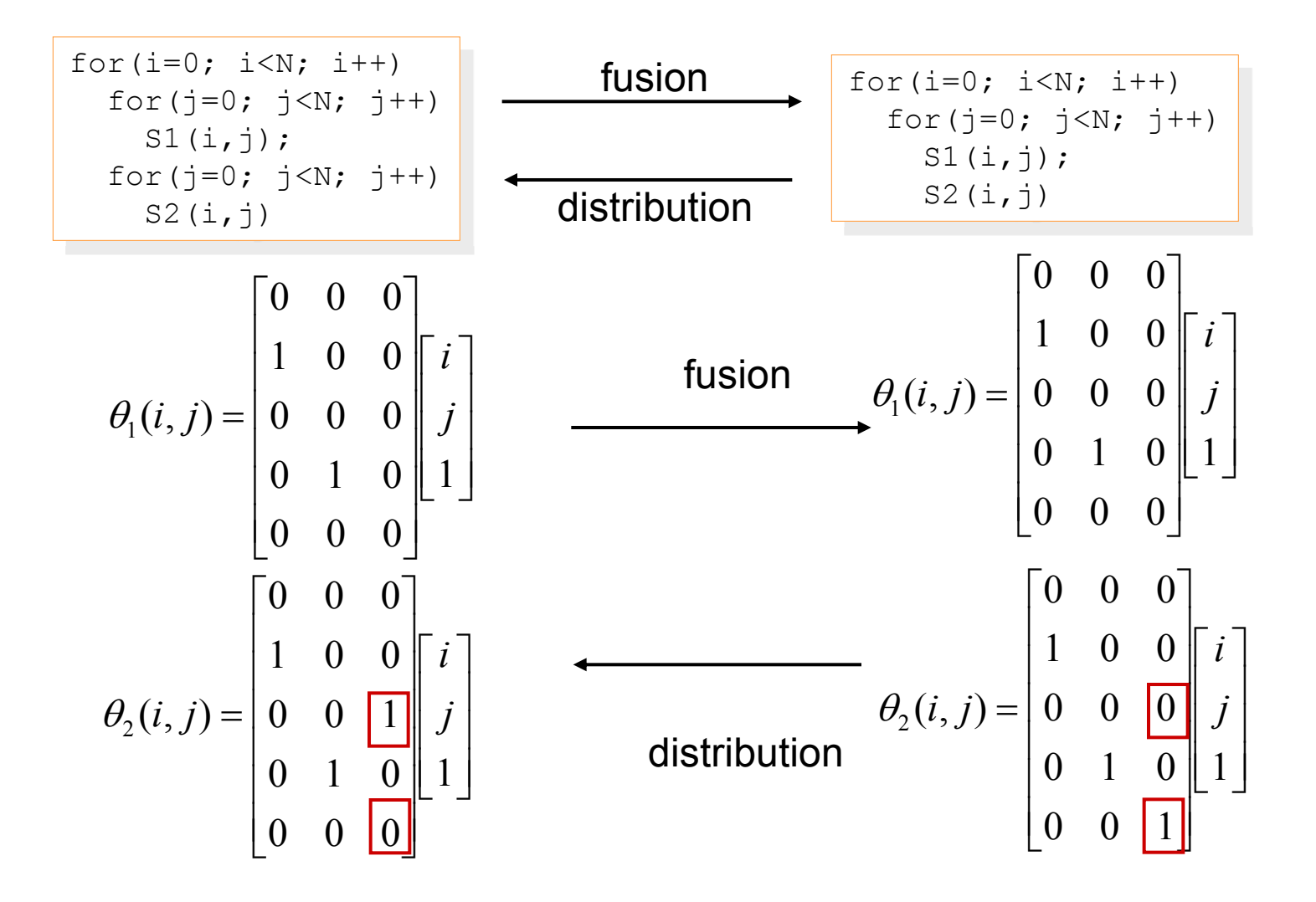

### **Loop transformations as scheduling**

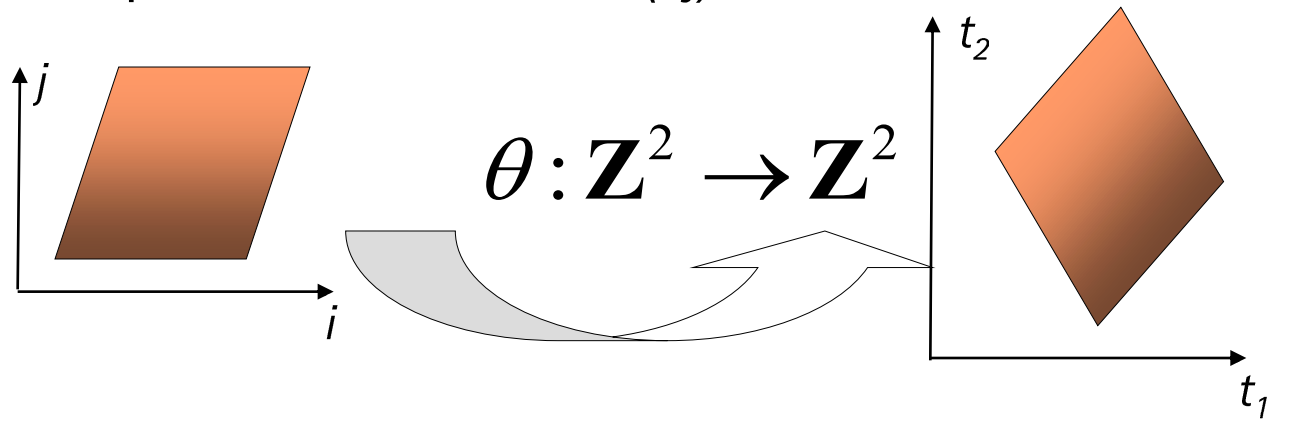

iteration space of a statement *S(i,j)* 

Schedule *θ* maps iterations to multi-dimensional time

A feasible schedule must preserve dependencies

Loop transformations/synthesis mean generating code to execution iterations of a loop in the lexicographical order of time

### **Outline**

**R-Stream Overview** 

**Balancing Parallelism and Memory** 

Joint Vectorization and Data Layout Formulations

Results

Conclusions

# **R-Stream: base affine scheduling and fusion**

Generalization of Bondhugula's breakthrough algorithm in a new unified formulation Model based on an *objective function* with several cost coefficients:

- slowdown in execution if a loop  $\rho$  is executed sequentially rather than in parallel
- cost in performance if two loops p and q remain unfused rather than fused

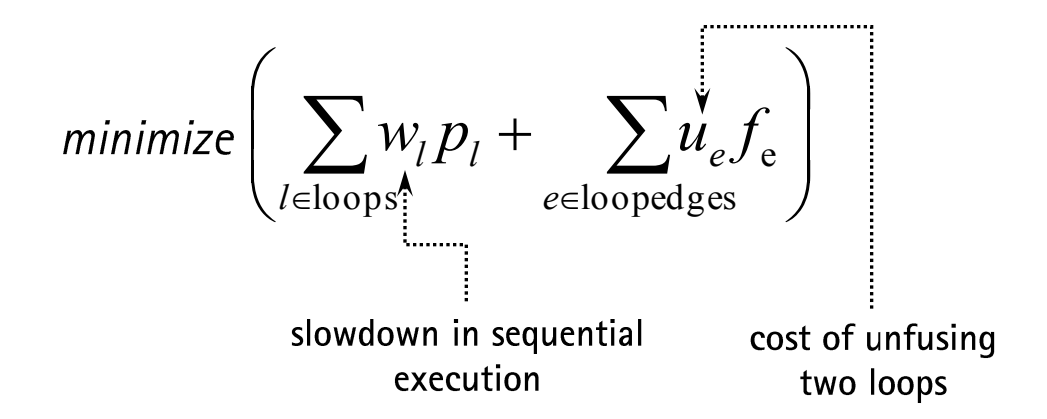

These two cost coefficients address parallelism and locality in a *unified and unbiased manner* (as opposed to traditional compilers)

Fine-grained parallelism, such as SIMD, can also be modeled using similar formulation

# **Balancing parallelism quality and memory usage**

#### Enabling technologies:

- Exact dependence analysis and conservative approximations
- Violated dependence analysis
- Ability to reason about temporarily incorrect programs
- Automatic correction of loop transformations
- Polyhedral schedulers

# Key ideas:

- Memory budget, autotunable
- Schedule aggressively (and wrongly)
- Correct by expansion (and index-set splitting)
- Need to support tiling (most important program transformation ever)

# Algorithm - High-level ideas

Iterative fixed point algorithm: the problem is non-linear Precisely pinpoint the sources of error (VDA supports tiling) Expand to correct If memory budget is exceeded, save the reason why While there exist errors:

- Schedule using blackbox scheduler
- Plug-in saved dependences to constrain the scheduler
- Fixed-point is reached

Details in the paper

#### **Optimization with BLAS vs. global optimization**

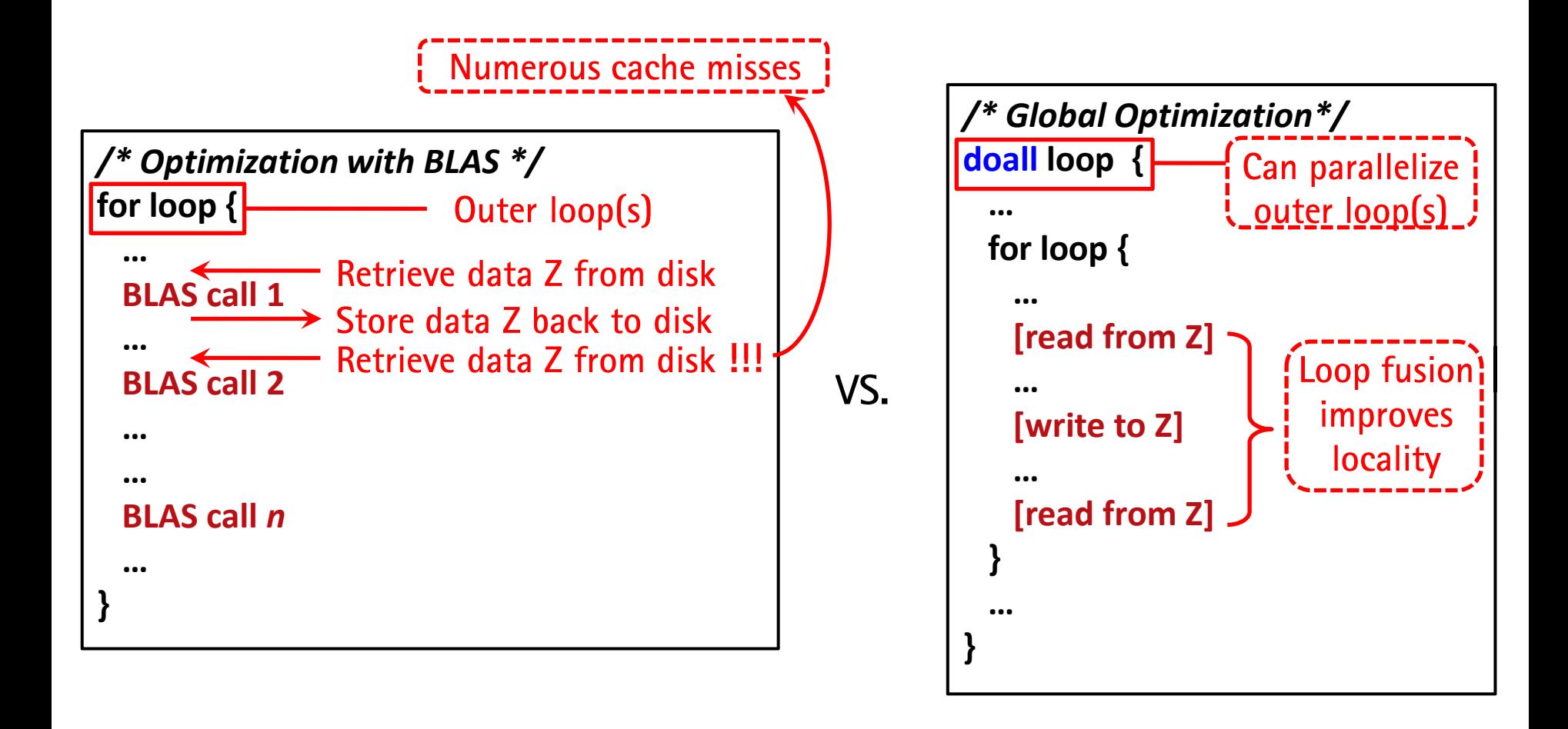

 $\rightarrow$  Global optimization can expose better parallelism and locality

#### **Parallelism/locality/memory tradeoff example**

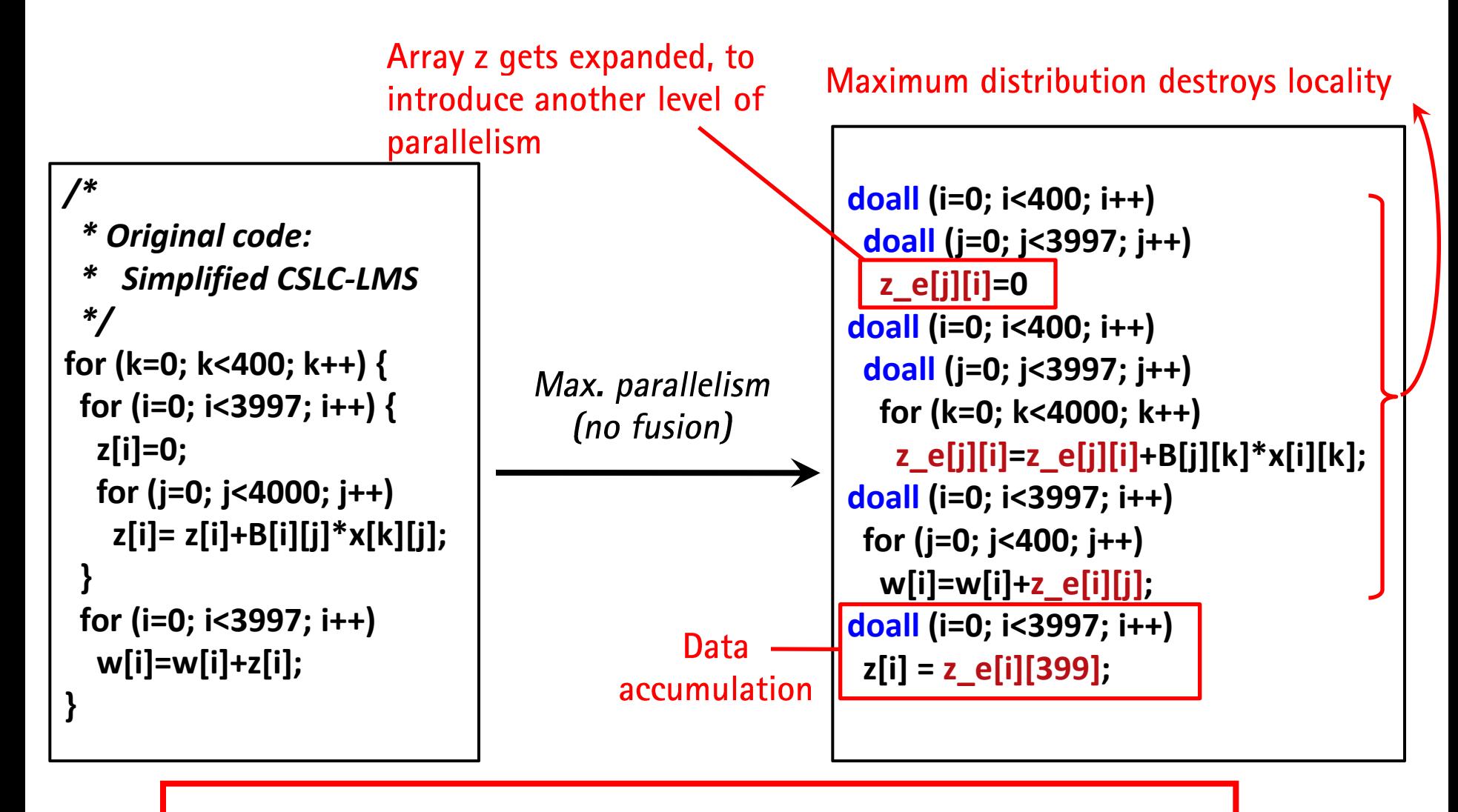

 $\rightarrow$  2 levels of parallelism, but poor data reuse (on array  $z_e$ )

### Parallelism/locality/memory tradeoff example (cont.)

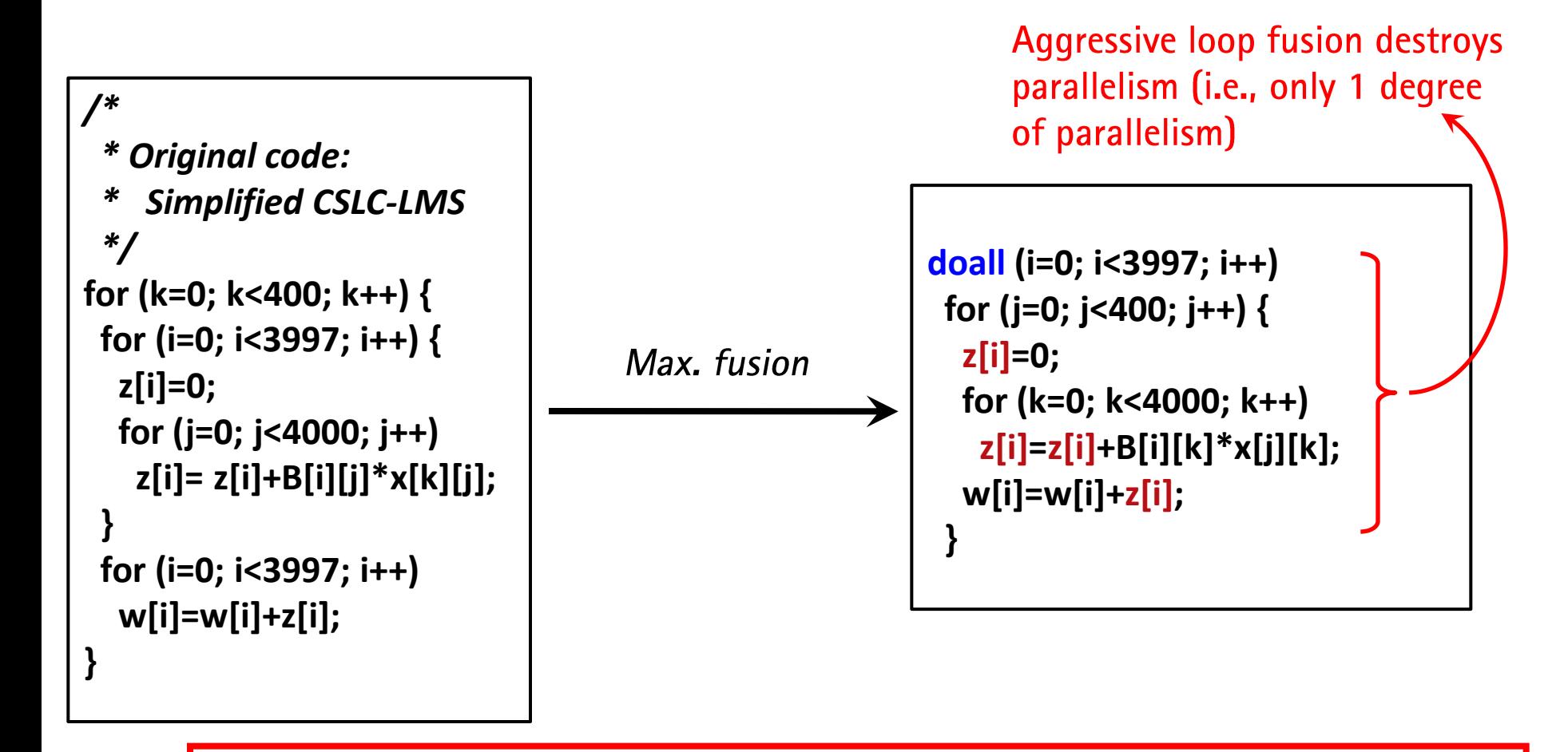

 $\rightarrow$  Very good data reuse (on array z), but only 1 level of parallelism

### Parallelism/locality/memory tradeoff example (cont.)

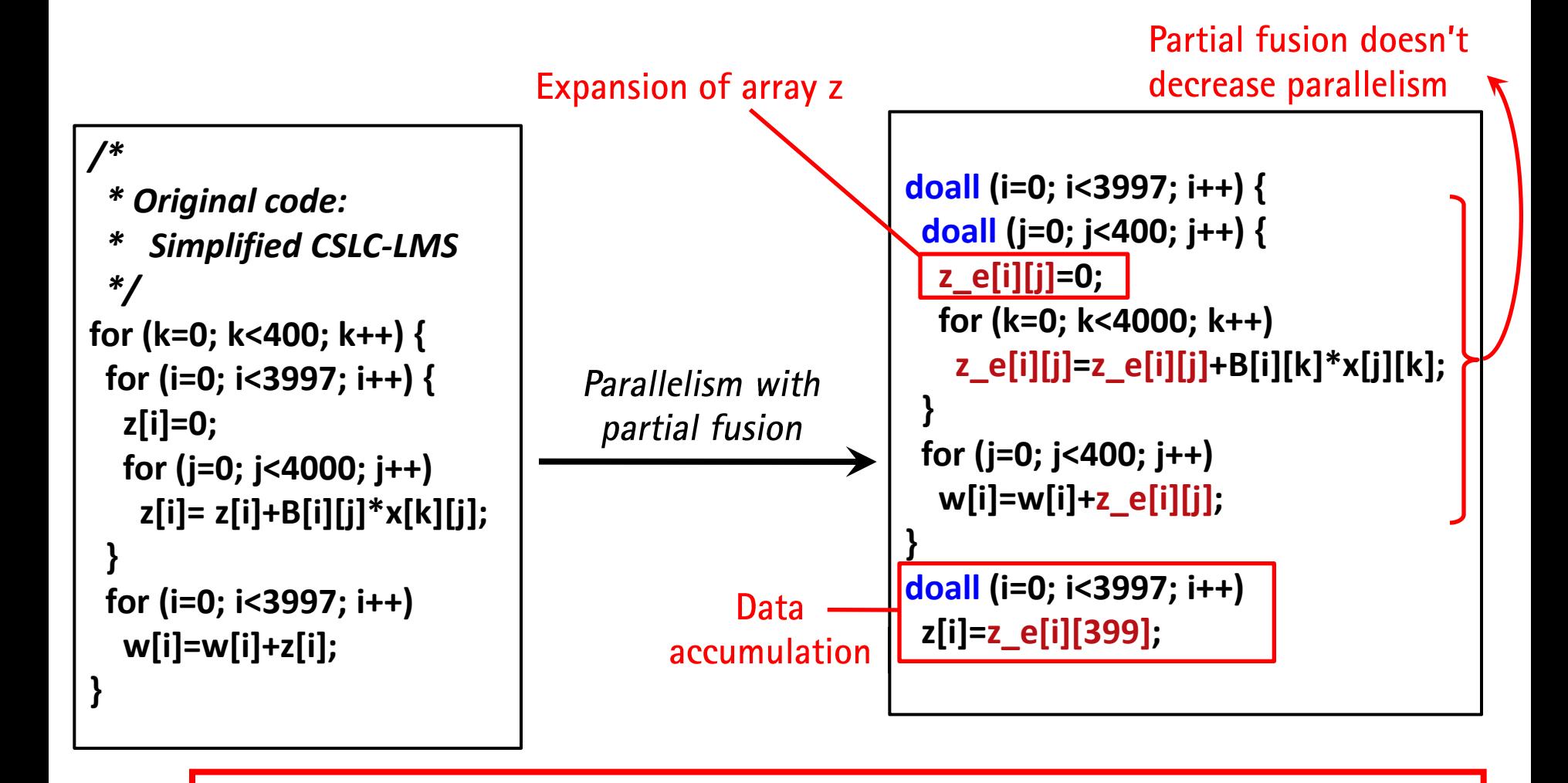

 $\rightarrow$ 2 levels of parallelism with good data reuse (on array z\_e)

### **Interesting facts**

Example is a very simplified 2-D from original 4-D problem Parallelism / locality tradeoff is obtained by changing the cost model

- Coefficients that can be learnt, across programs, across architectures
- Multi-objective linear functions

Base algorithm is enough for good performance:

- Memory budget  $=$  infinity
- Minimal amount of expansion for the specified parallelism
- Much smaller than full static expansion (which does not fit in 8GB space)

Other programs are not that friendly:

- Degrade parallelism found by scheduler (set doall bit to 0)
- This produces fewer violations and less expansion

### **Outline**

**R-Stream Overview** 

**Balancing Parallelism and Memory** 

Joint Vectorization and Data Layout Formulations

Results

Conclusions

# **R-Stream: Joint affine scheduling and fusion**

R-Stream uses a heuristic based on an objective function with several cost coefficients:

- slowdown in execution if a loop  $p$  is executed sequentially rather than in parallel
- cost in performance if two loops  $p$  and  $q$  remain unfused rather than fused

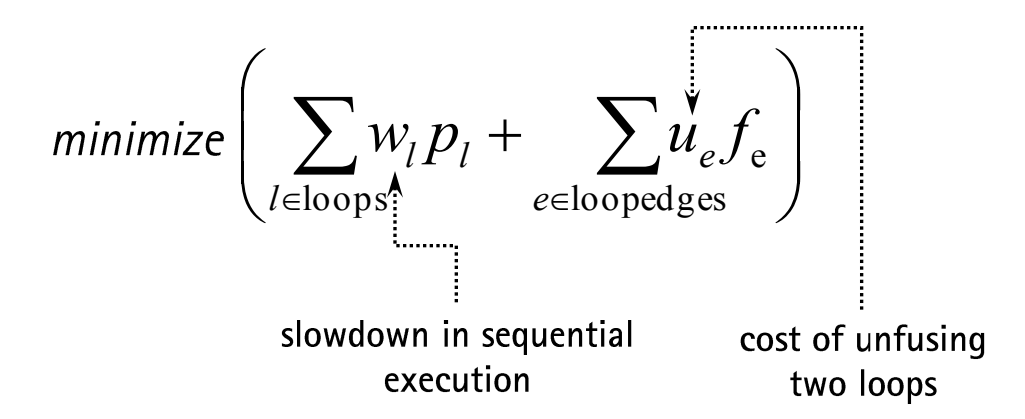

These two cost coefficients address parallelism and locality in a *unified and unbiased manner* (as opposed to traditional compilers)

Fine-grained parallelism, such as SIMD, can also be modeled using similar formulation

#### Parallelism + locality + spatial locality + data layout

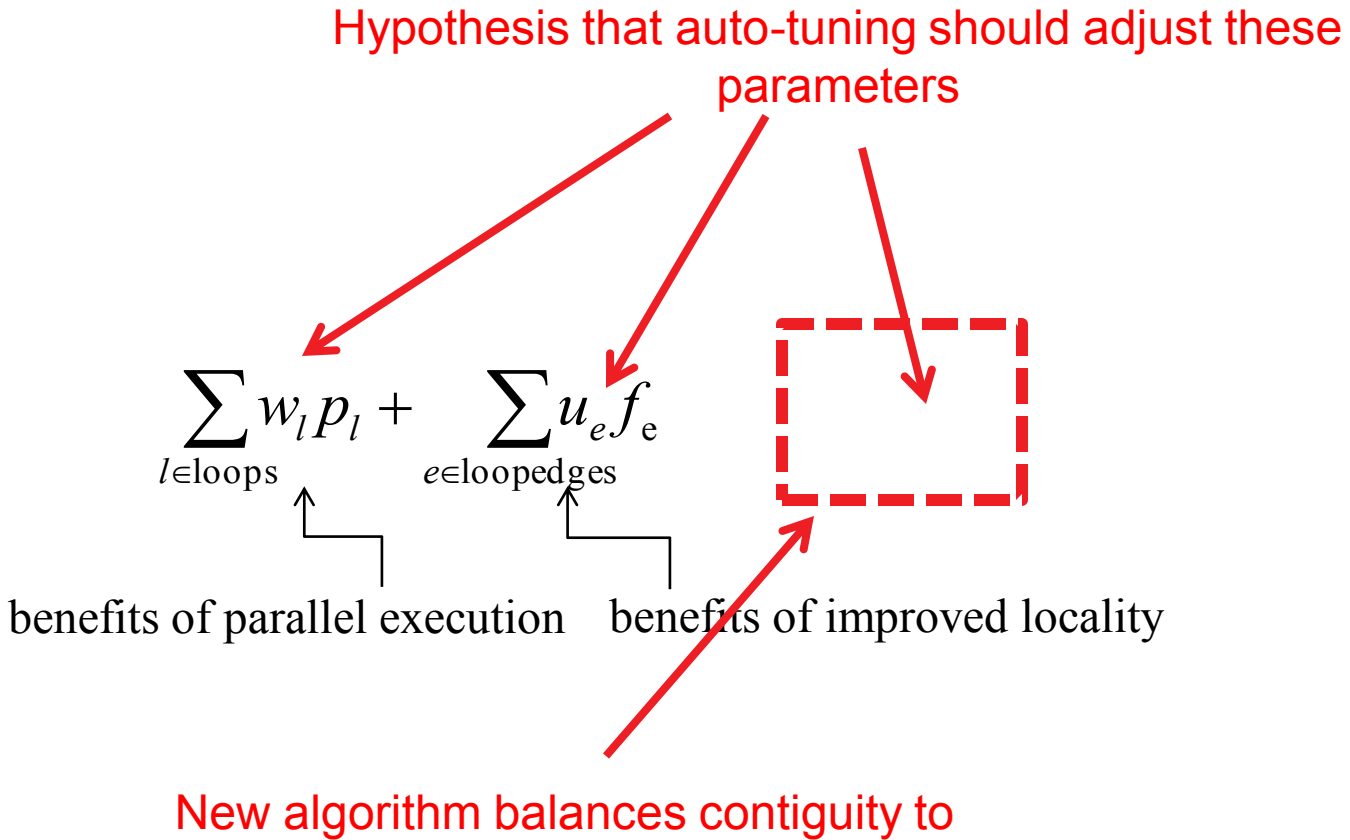

enhance coalescing for GPU and SIMDization

#### Model for scheduling trades 3 objectives jointly

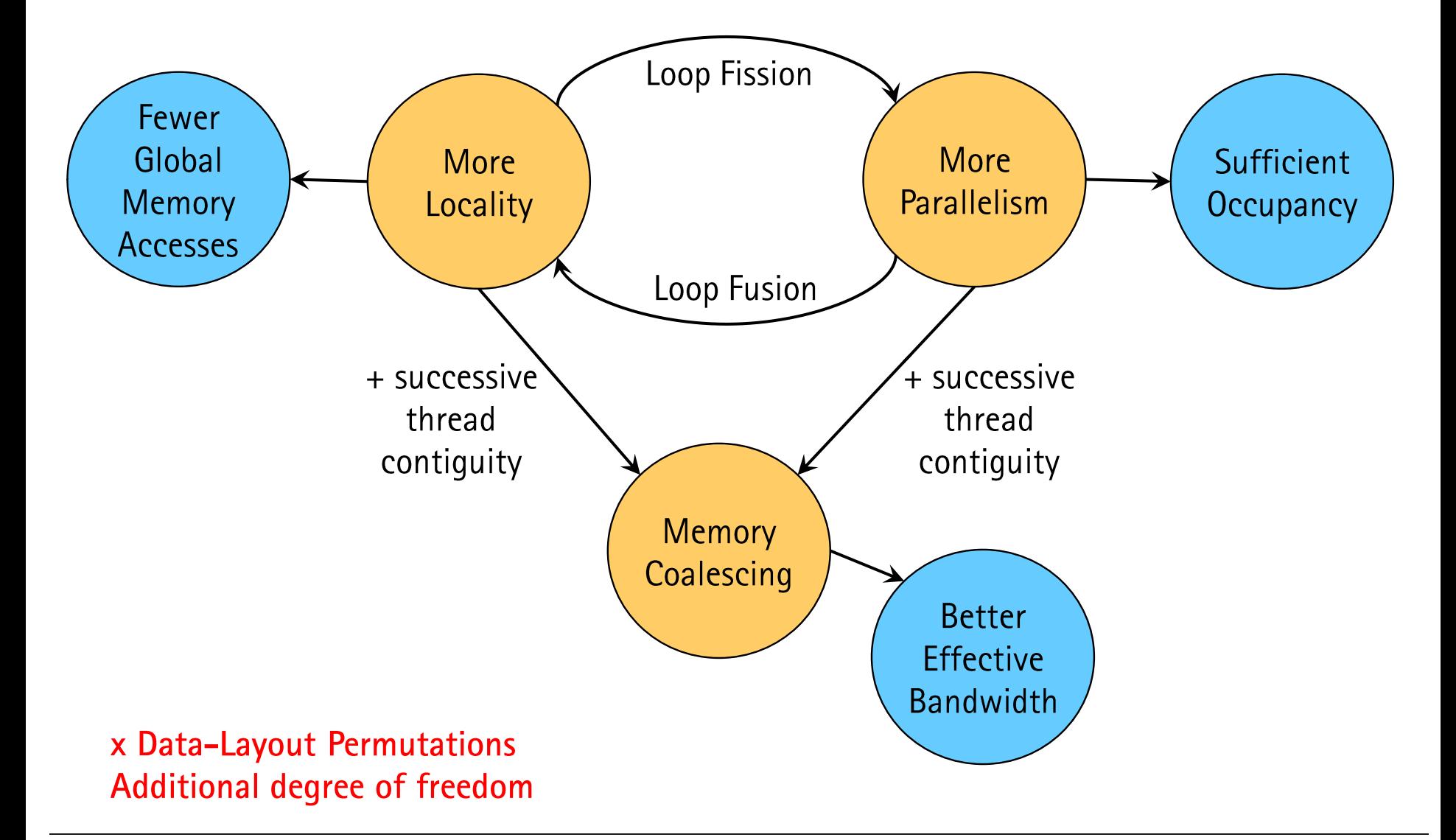

# Joint affine scheduling and data layout

#### **Enabling technologies:**

- Generalization of Bondhugula's algorithm (Leung)
- Contiguity of a reference (Bastoul)
	- Generalization to any schedule dimension
	- Generalization to any array dimension
- Convex space of all legal multi-dimensional transformations
	- Need to bound the "alpha" variables
- Ability to write  $Im f \leq Im A$  in a linear formulation
	- Linear when  $Im f = Im A (Leung)$
	- $-$  Not exact linear when  $Im f < Im A$

# **Algorithm - High-level ideas**

# Start from a multi-dimensional formulation

Incrementally add variables and constraints for more and more general formulations

- Contiguity for innermost schedule and array dimension
- Contiguity for any schedule and array dimension
- Contiguity constraints across all references in a statement
- Contiguity constraints for all statements "that have the same beta prefix"
- Mix with parallelism  $\rightarrow$  simd and vectorization
	- no guarantee on strides in this paper
- Data layout permutations open new doors

# Need an invertible solution:

- No magic bullet, depth by depth, heuristic strategies (not permutations)
- On the whole multi-dimensional problem

#### Joint affine scheduling and data layout

$$
\forall \Delta = \{T \to S\}, \ \forall \ k \in [1, min(d^S, d^T)], \ \forall \ (i^T, i^S) \in \Delta :
$$

$$
\begin{cases} \delta_k^{\Delta} \in \{0, 1\} \\ \sum_{l=1}^{min(d^S, d^T)} \delta_l^{\Delta} = 1 \\ \Theta_k^T(i^T) - \Theta_k^S(i^S) \geq \\ -\mathcal{N}_{\infty} \left( \sum_{l=1}^{l \leq k-1} \delta_l^{\Delta} \right) .(\vec{n} + 1) + \delta_k^{\Delta} \end{cases}
$$

Figure 1: Convex space of all legal schedules.

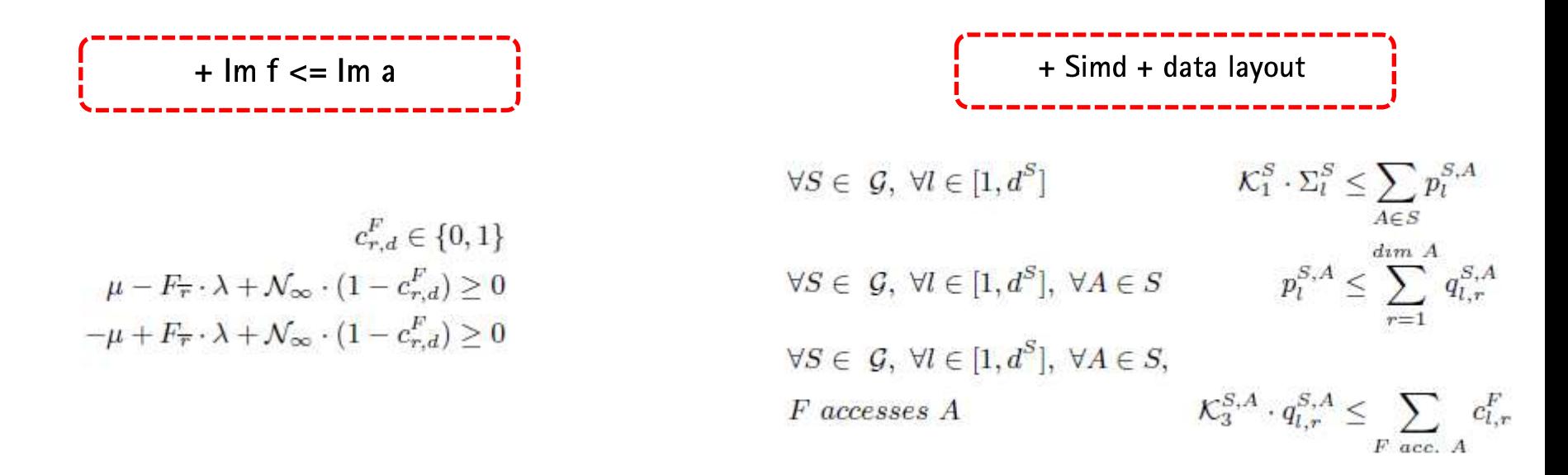

#### Inner contiguity, innermost array

```
for (i=1; i<=N; i++) {
for (j=1; j<=N; j++) {
  for (k=1; k<=N; k++) {
    A[i-k][k]=A[i-k][k]+1;\}
```

```
for (i=1; i<=N; i++) {
 for (j=-N+1; j<=N-1; j++) {
   for (k=max(-j+1,1);k \le min(-j+N, N); k++) {
     A[-j][j+k]=A[-j][j+k]+1;\{\}
```
# $\rightarrow$  (j, -i+k, i) no contiguous solution in the positive quadrant

#### **Outer vectorization innermost array dimension**

```
doall (i=5; i<=N+M+L+2; i++) {
                                 for (j=max(2, i-N-L-1);for (i=2; i \le 1+N; i++) {
 for (j=2; j<=1+M; j++) {
                                       j <=min(M+1, i-3); j++) {
   for (k=1; k<=L; k++) {
                                   for (k=max(2, i-j-L);A[i][j][k] = A[i][j-1][k+1] +k \le min(i-j-1, N+1); k++) {
       A[i-1][j][k+1];A[k][j][i-j-k] =
                                        A[k][j-1][i-j-k+1]+A[k-1][j][i-j-k+1];}}}
                                H
```

$$
\rightarrow (i+j+k, j, k)
$$

### **Outline**

**R-Stream Overview** 

**Balancing Parallelism and Memory** 

Joint Vectorization and Data Layout Formulations

**Results** 

Conclusions

# **Radar benchmarks (array expansion)**

#### Beamforming algorithms:

- MVDR-SER: Minimum Variance Distortionless Response using **Sequential Regression**
- CSLC-LMS: Coherent Sidelobe Cancellation using Least Mean Square
- CSLC-RLS: Coherent Sidelobe Cancellation using Robust Least Square

### Expressed in sequential ANSI C

400 radar iterations

Compute 3 radar sidelobes (for CSLC-LMS and CSLC-RLS)

The problem is algorithm selection: which of these 3 algorithms has the most parallelism.

#### **MVDR-SER (outer-sequential (array expansion))**

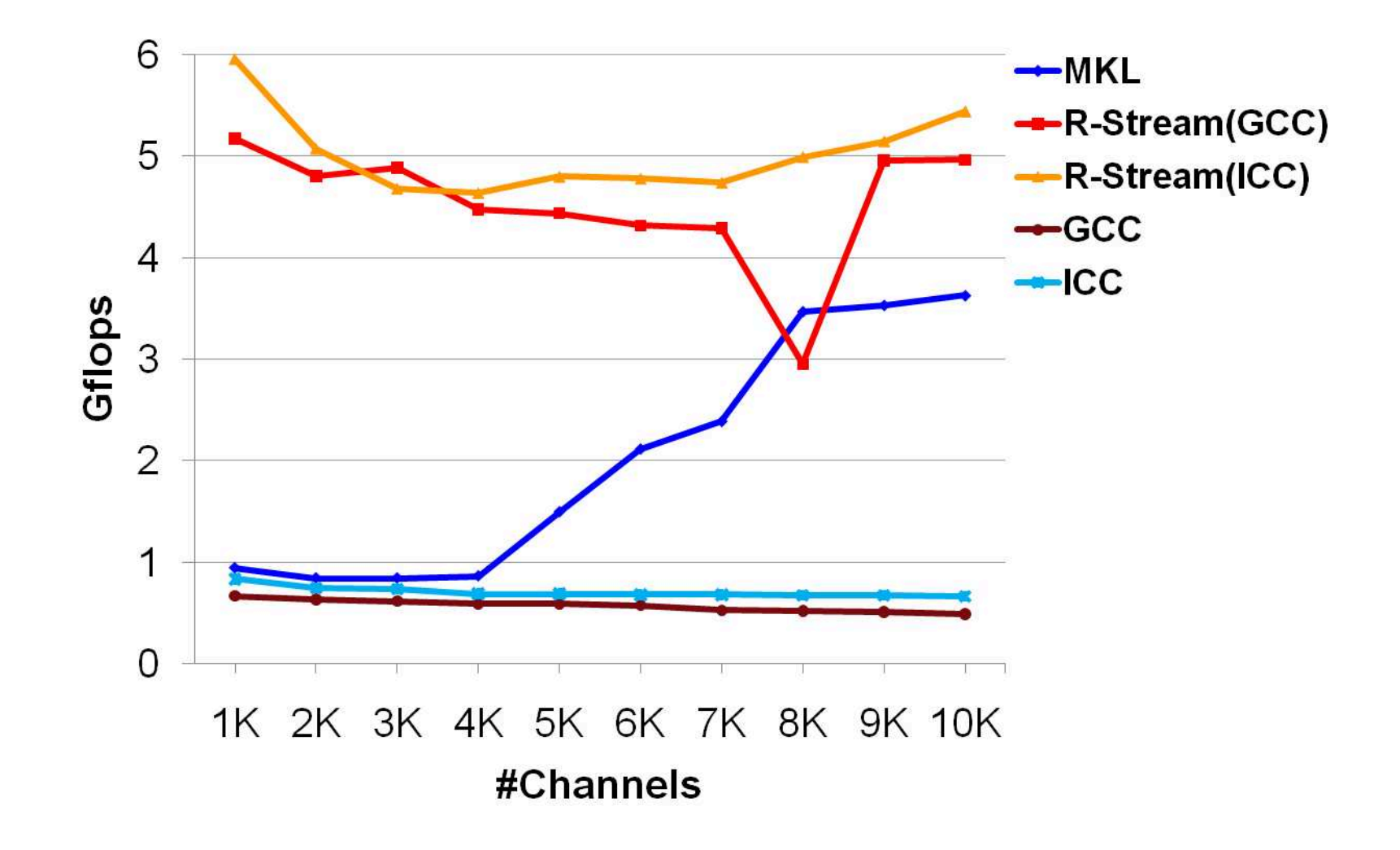

#### **CSLC-LMS (outer-parallel (array expansion))**

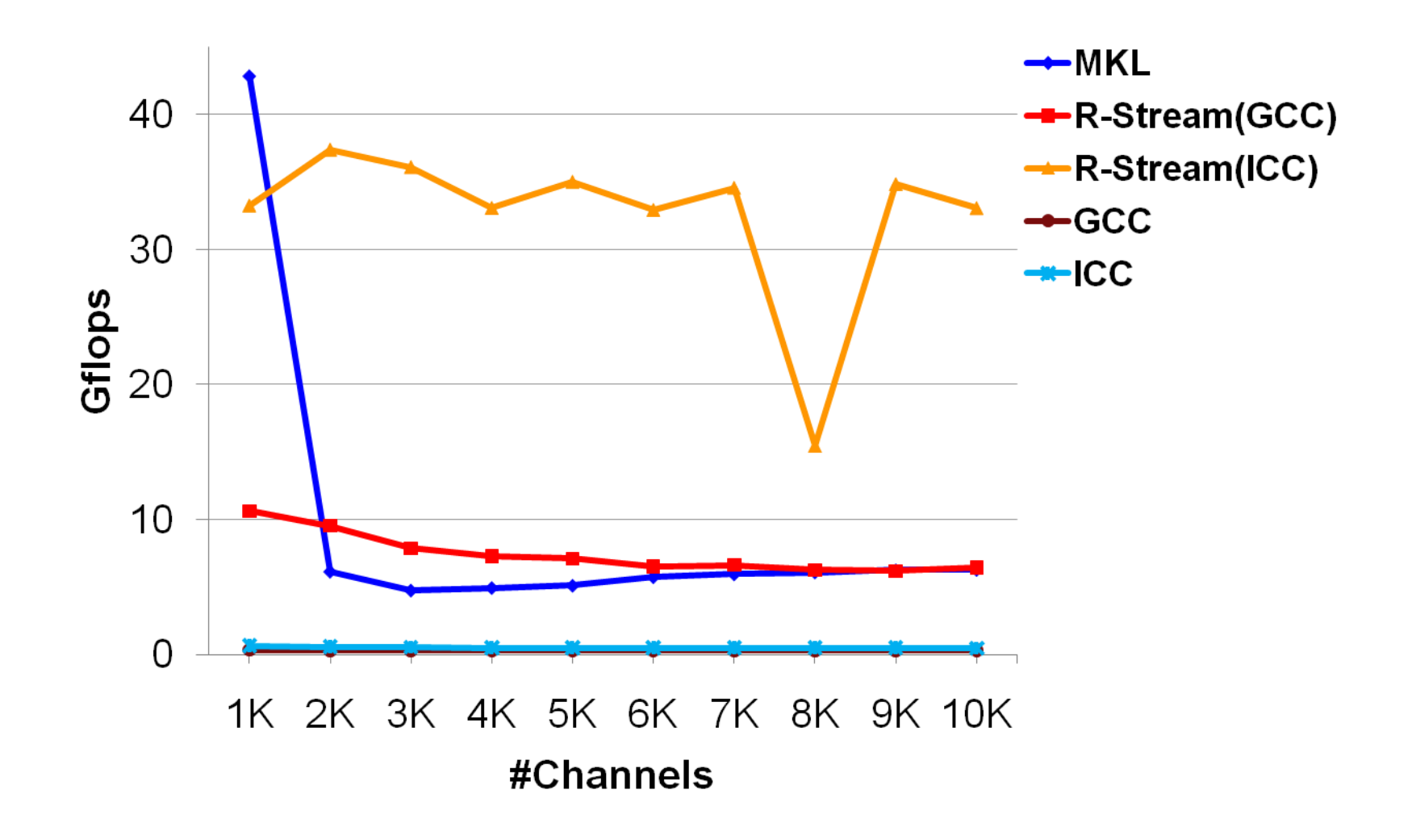

#### **CSLC-RLS (outer-sequential (array expansion))**

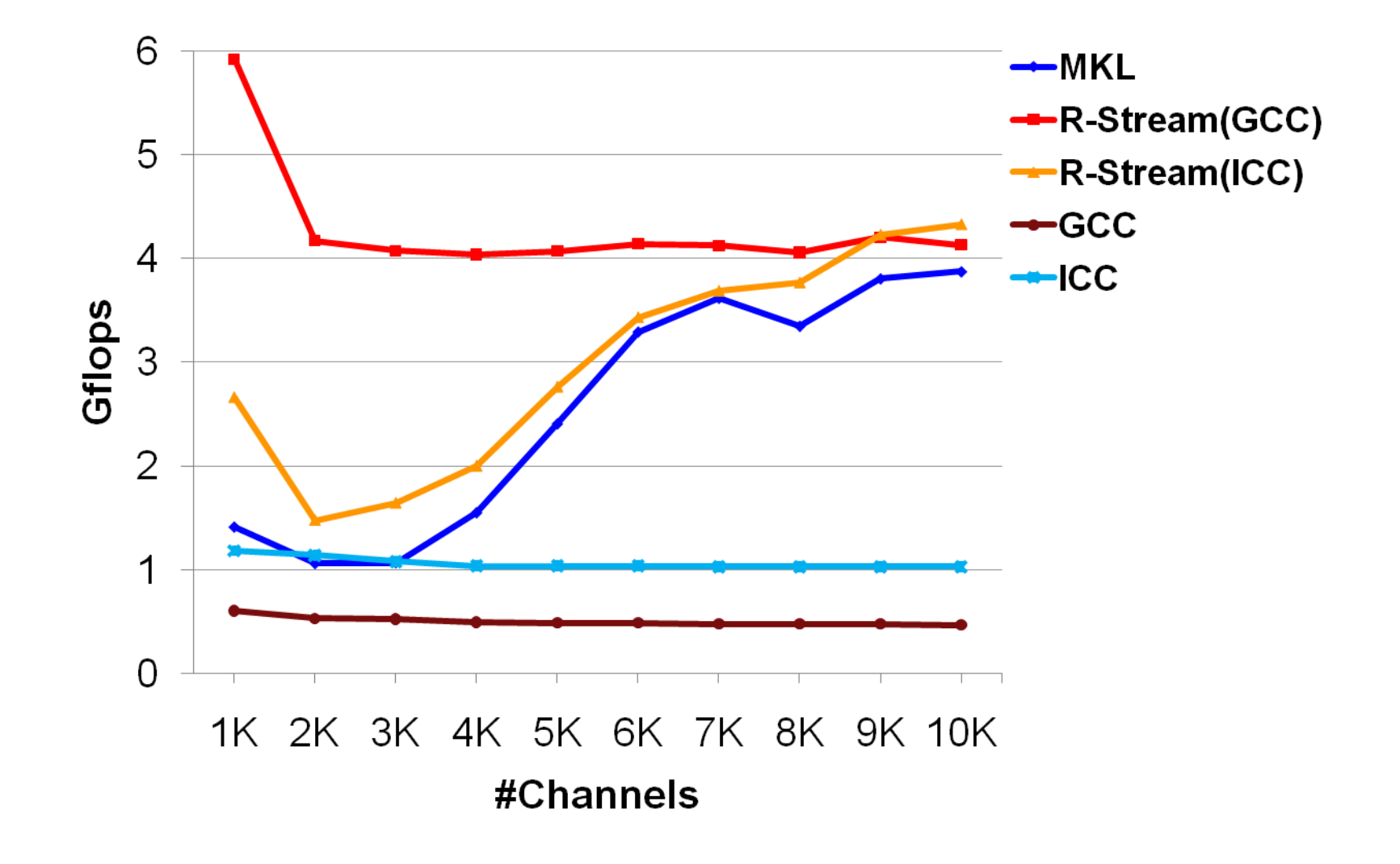

# **Vectorization quality (statistical results)**

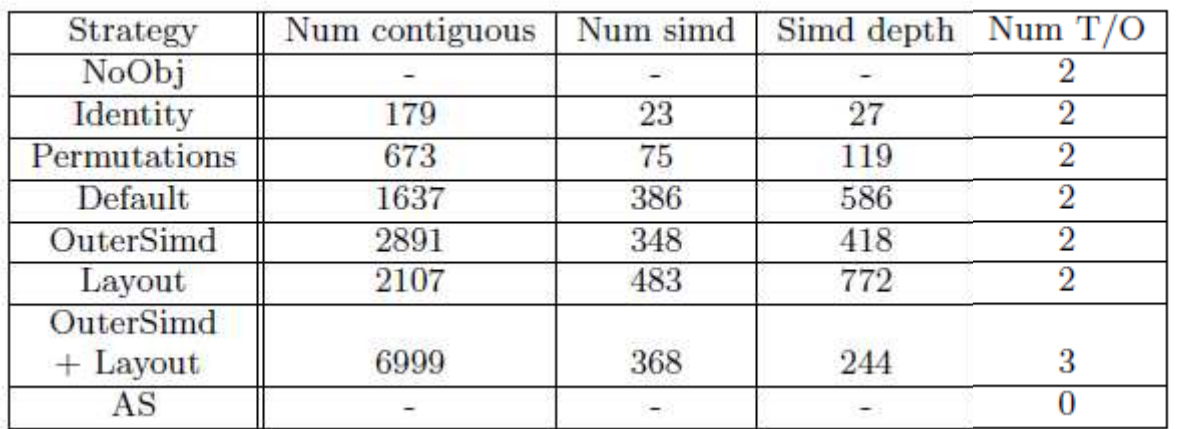

#### 400 kernel benchmarks

- Includes some of the PolyBench
- Includes multiple larger "apps" from radar world
- Scalability limitations many possible formulation improvements
- Applied on whole problem when you would typically apply within a tile

### **Outline**

**R-Stream Overview** 

**Balancing Parallelism and Memory** 

Joint Vectorization and Data Layout Formulations

Results

Conclusions

# **Conclusion**

New formulations that now need to be tuned and scaled up

• UTVPI direction is interesting

Further opportunities to integrate even more transformations into iterative, fixed-point algorithms

- Contraction, ISS
- But the problem is non-trivial because of placement, synchronizations and communications
- Global problem not yet understood well enough

Algorithm selection exploration

Autotuning at every level in the compiler: built but not yet exploited

Modelization of energy constraints

• Will likely require folding in placement + privatization in scheduling somehow

# **Conclusion**

### Still lots of opportunities

- At low-level we compare auto-tuned MKL (human + tools) to fully auto-generated high-level C
- Soon able to model energy consumption The next frontier is integration with data structures and ADTs

#### **Research collaborations**

• More tools to explore and ideas than people at Reservoir

### Questions?